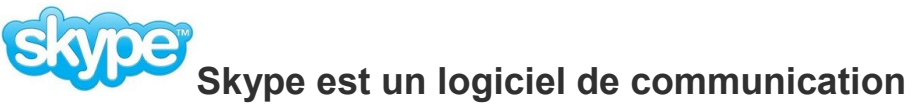

Grâce à l'évolution de la technologie, la distance n'est plus un obstacle à la communication. Quiconque connaît le logiciel Skype sait que cela est vrai. **Skype** permet de communiquer avec ses amis.

### **Skype vous permet de demeurer en contact avec le monde entier.**

#### **Dites bonjour par messagerie instantanée ou par appels audio ou vidéo, le tout gratuitement, quel que soit l'appareil utilisé avec Skype.**

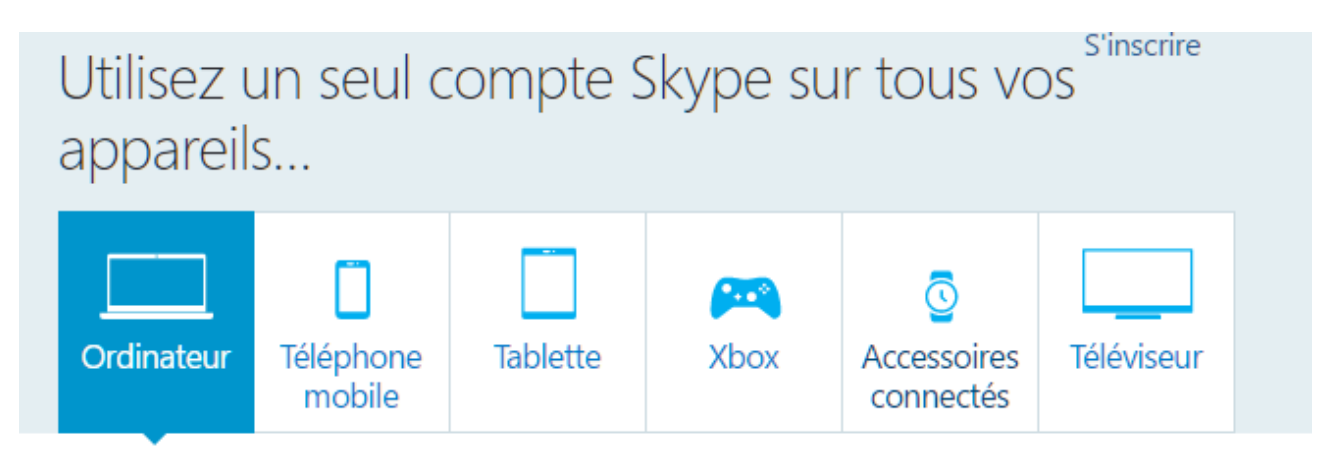

# **Skype est disponible sur ordinateur PC et Mac, téléphone mobile, tablette, etc.**

## **Skype permet de :**

- 1. Discuter en face à face grâce aux appels vidéo. (en groupe jusqu'à 25 personnes).
- 2. D'appeler gratuitement n'importe quel utilisateur Skype (appel audio).
- 3. D'envoyer des messages instantanés à vos amis.
- 4. Les appels entre utilisateurs Skype **d'ordinateur à ordinateur** sont toujours gratuits.
- 5. Les appels effectués à des lignes fixes (téléphones traditionnels)

et aux appareils cellulaires se font à des tarifs très économiques.

#### **Aussi**….

Vous pouvez partager des photos, des messages vidéo, d'indiquer votre localisation et d'ajouter des émoticônes à vos discussions.

#### **Conclusion** :

Skype permet donc de rester en contact avec vos proches facilement quel que soit l'appareil qu'ils utilisent.

Skype utilise l'Internet pour vous permettre de communiquer.

Selon votre forfait (peu de données) des frais pourraient vous être facturés par votre fournisseur du service Internet. Nous vous conseillons d'utiliser un forfait d'échange de données illimité ou une connexion Wi-Fi.

# **Skype Pour les Appels**

**Le logiciel Skype permet de passer des appels gratuits entre ordinateurs connectés à l'Internet**.

## **N.B. Cependant votre interlocuteur doit également avoir un compte Skype.**

On peut aussi faire des appels internationaux et pour cela; il suffit d'installer Skype sur son ordinateur et bénéficier ainsi de crédits de communication.

On peut appeler des lignes fixes ou mobiles dans le monde entier à des tarifs économiques. **Lien pour en apprendre plus :** [https://secure.skype.com/fr/calling-rates?wt.mc\\_id=legacy&expo365=empty](https://secure.skype.com/fr/calling-rates?wt.mc_id=legacy&expo365=empty) **Autres liens Canada** [https://www.google.ca/?gws\\_rd=ssl#q=skype+tarifs+canada](https://www.google.ca/?gws_rd=ssl#q=skype+tarifs+canada)

## **Pour l'Appel vidéo**

#### **L'application permet de réaliser des conversations temps réel et face à face si vous et votre interlocuteur disposez tous les deux d'une webcam.**

Pour passer un appel vidéo, il suffit d'aller dans les contacts, de vérifier que la personne à contacter est bien en ligne (une coche verte apparaît à côté de son nom). Cliquez sur le contact, puis sur "Appel Vidéo".

## **Messagerie instantanée**

Par ailleurs, la conversation peut également se dérouler d'une manière autre que l'appel et la vidéo. L'utilisateur peut par exemple faire des messages via texto. Enfin, le logiciel peut être installé sur un smartphone.

**Réseaux sociaux** - L'utilisateur peut également ouvrir son compte Facebook depuis l'application Skype.

## **Compte Skype** - **Pour pouvoir utiliser Skype, il est nécessaire d'avoir un compte Skype**.

#### **La création d'un compte Skype est très simple et gratuite.**

Pour ce faire, il suffit de télécharger la dernière version de Skype, puis de cliquer sur le lien "Créer un compte" lors du processus d'installation Skype demandera de compléter un certain nombre de champs de données. Lien : [http://www.commentcamarche.net/faq/18825-creer-un-compte-skype#simili\\_main](http://www.commentcamarche.net/faq/18825-creer-un-compte-skype#simili_main)

## **Configurations d'ordinateur requises**

**Systèmes d'exploitation supportés** : Toutes les versions de Windows, Mac, Linux. **Processeur** : Intel Pentium cadencé à 1 Ghz ou mieux. **Mémoire vive** : 256 Mo. **Disque dur** : 28 Mo d'espace disque disponible.

**Haut-parleurs et microphone pour pouvoir effectuer un appel vocal. Webcam pour la vision. Une connexion Internet est nécessaire.**

**Plus – Ce logiciel est gratuit et son utilisation est très simple.**

**Note** : **Skype existe aussi sous** [Android,](http://www.commentcamarche.net/download/telecharger-34098260-skype-android) [iPad,](http://www.commentcamarche.net/download/telecharger-34098269-skype-pour-ipad) [iPhone,](http://www.commentcamarche.net/download/telecharger-34097681-skype-iphone) [Mac](http://www.commentcamarche.net/download/telecharger-34095996-skype-pour-mac) et enfin [Windows Phone.](http://www.commentcamarche.net/download/telecharger-34098271-skype-windows-phone)

## **Pour en apprendre plus sur Skype et en voir une démonstration; cliquez sur le lien suivant :** <https://www.skype.com/fr/>

**© Robert Bujold – présentateur.**